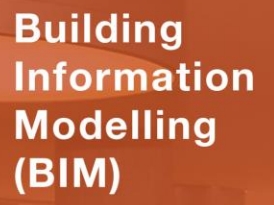

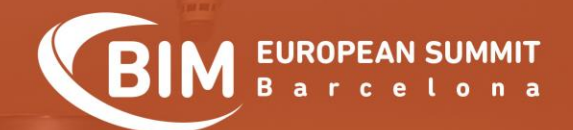

# VBIMXP

**Building Information Modelling** (BIM)

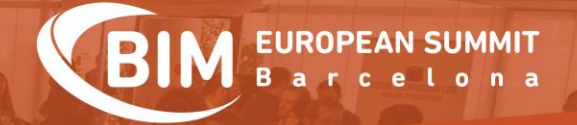

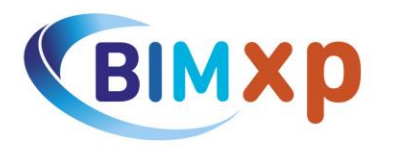

### **Fernando Valderrama**

BIM en la nube: datos, procesos, movilidad y colaboración

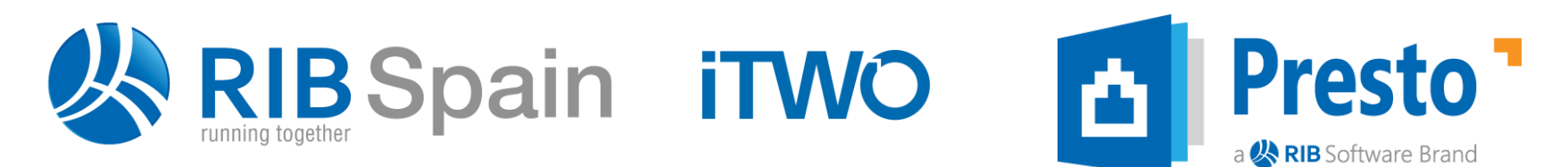

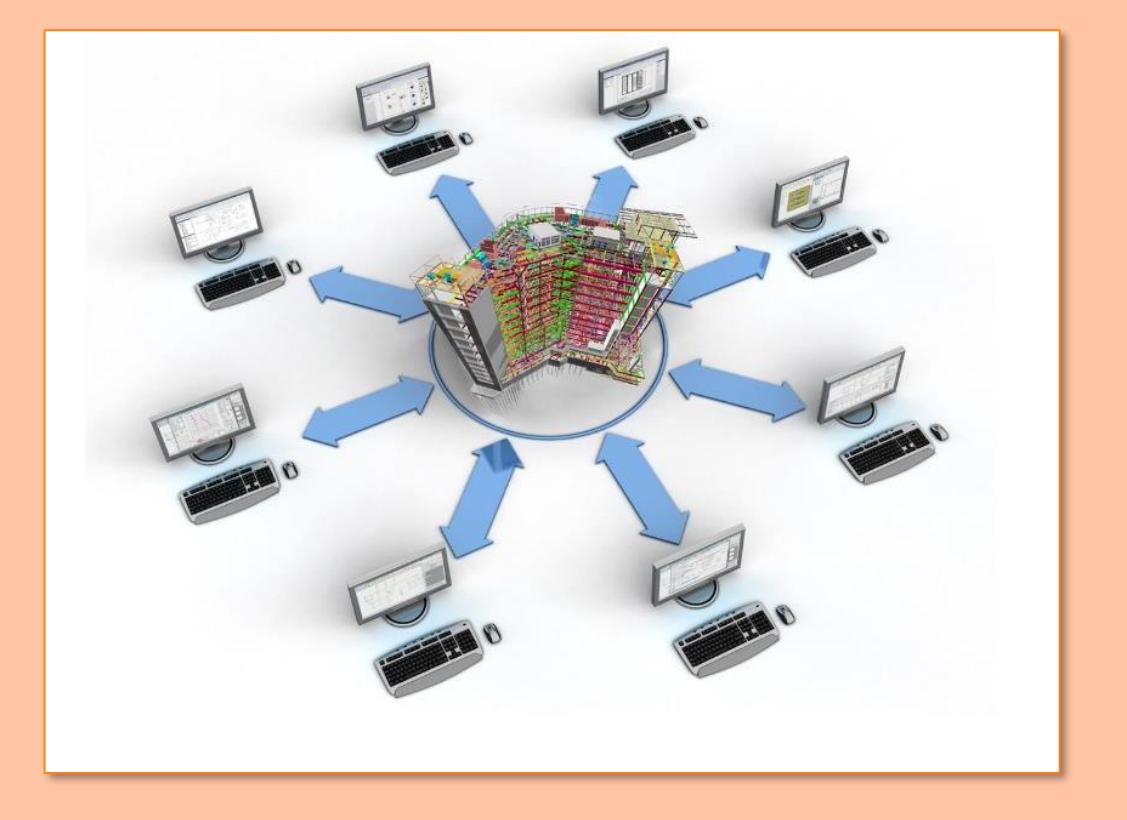

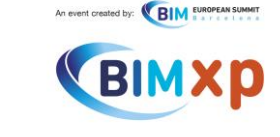

## **En la nube**

La expresión "en la nube" se ha convertido en un cajón de sastre en el que se combinan necesidades reales de los usuarios con sueños irracionales.

A través de Presto, Cost-It, Revit, BIM 360 y MTWO realizaremos un recorrido por las diferentes posibilidades tecnológicas del BIM y la gestión de la construcción aplicadas a diferentes escenarios, diferenciando la ubicación de los datos y de los usuarios y la plataforma o entorno donde se ejecutan los procesos.

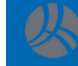

#### **UNIVAC: "You're trying to divide by zero"**

A scientist, testing a formula on Univac<sup>®</sup> recently, was amazed to see the computing system stop, then automatically type the reproof: "You're trying to divide by zero." A quick check proved that Univac, as always, was right.

This graphic demonstration points out just one of many Remington Rand refinements in the art of computer programming and operation. For Univac has been trained to spot human errors. It can now carry out commands given in simple business English, It can even manufacture its own program of instructions automatically - at

electronic speeds, with unparalleled accuracy, These skills have been developed as a direct result of Univac's unique position in the field of electronic data-processing. Because, with every Univac delivered goes 10 years' experience in electronic computing... 5 years' experience in the commercial type of data-processing. This wealth of background in programming and operation is unobtainable elsewhere.

The unprecedented savings of Univac dataprocessing have been proved by solving actual customer problems-not by working out theoret-<br>the Remington Rand Univac System.

ical solutions with non-existent computers. You can be sure that, when you install the Univac, you'll get under way faster, surer, and more economically because the System has already handled similar work. Univac is now at work in leading organiza-

tions throughout the country. And, in today's competitive market, the company which cuts its overhead first comes out on top. So don't wait until 1957...1958... or 1959 to cash in on the tremendous savings available to you now with

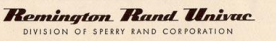

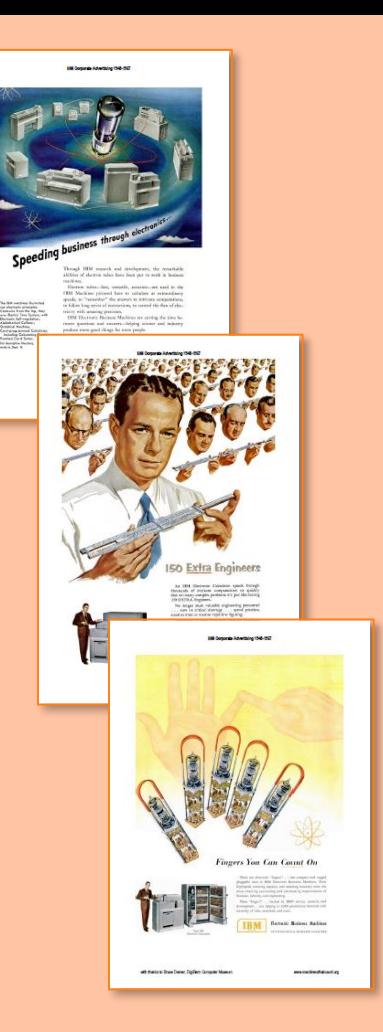

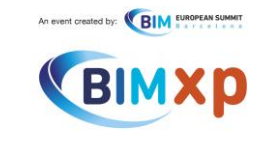

## *Take five*

"I think there is a world market for maybe five computers"

*Thomas Watson, Presidente de IBM, alrededor de 1940*

"There is no reason anyone would want a computer in their home."

*Ken Olsen, fundador de Digital Equipment Corporation, 1977*

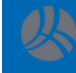

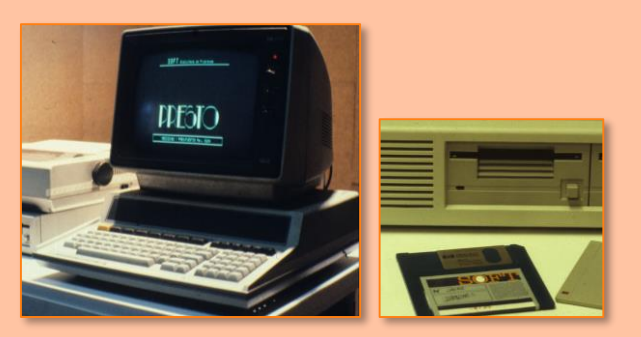

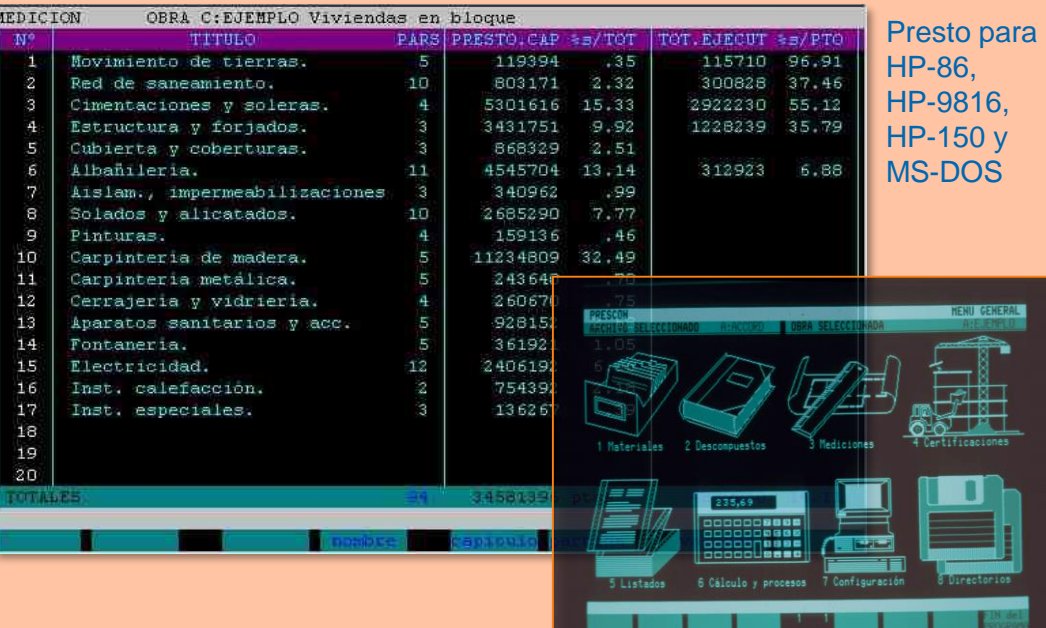

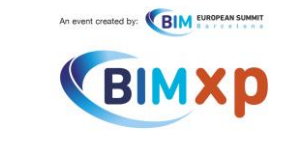

## **El microordenador**

HP-8X, 1980

Н

IBM PC + MS-DOS, 1981

El programa y los datos residen en el mismo ordenador, lo cual es muy eficiente… y no hay alternativa

Los programas no se comunican entre ellos ni dentro del mismo ordenador

Para mover los datos a otro equipo o guardarlos usamos discos

¡Y formatos de intercambio!

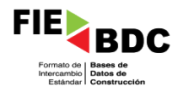

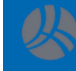

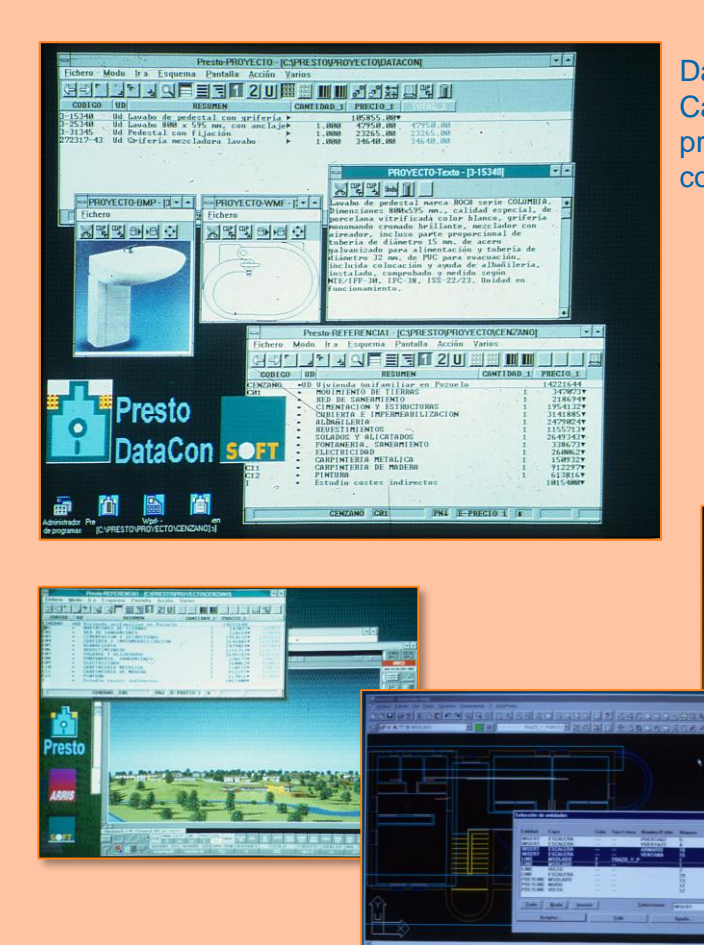

**DataCon** Catálogo de precios para la construcción

EiCAD

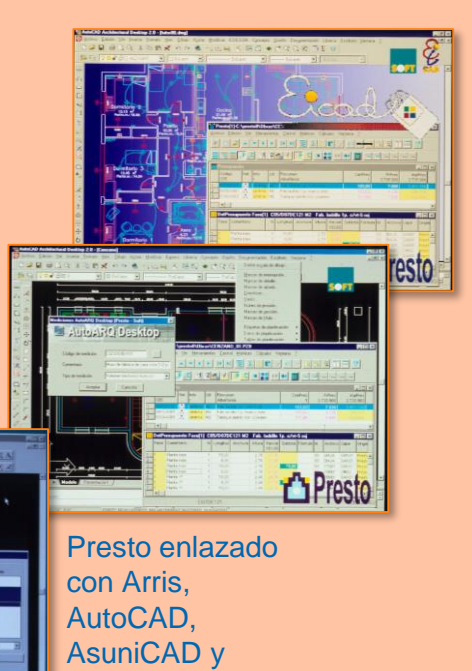

## **Windows**

Los programas ya se pueden comunicar entre ellos, dentro del mismo ordenador

#### Aparece el portapapeles

Presto Windows permite abrir al mismo tiempo la obra y la referencia para pasar información de una a otra, en las dos direcciones

Y conectarse con todos los programas de CAD comerciales

An event created by: **BIM** EUROPEAN SUMMIT

BIM

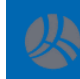

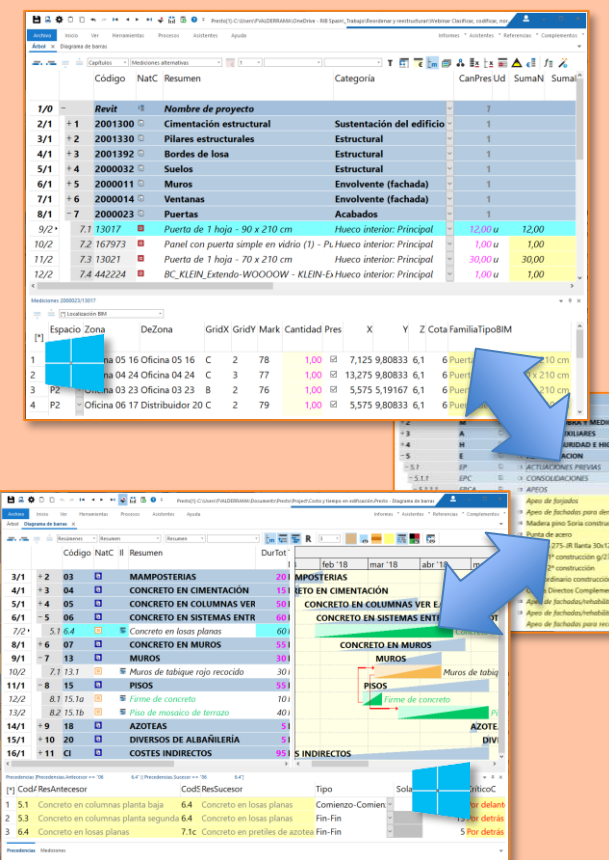

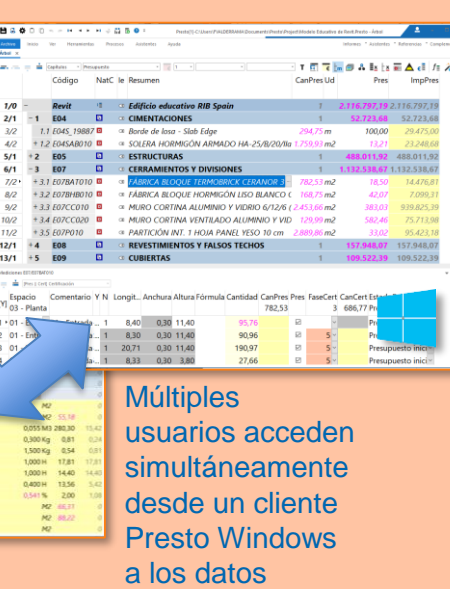

remotos en Presto Server

## An event created by: **BIM EUROPEAN SUMMIT** BI

## **Redes y servidores**

Permiten crear infraestructuras de de área local con ordenadores conectados entre sí o a uno central

Para transmitir datos fuera de este entorno se usan CDs

Presto Server permite instalar presupuestos y cuadros de precios en un servidor común, dando acceso a varios usuarios simultáneos a la misma obra para lectura o para lectura y escritura

La mayoría de los procesos se ejecutan en el Presto instalado en el ordenador del usuario, por lo que hay mucho trasiego de datos

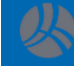

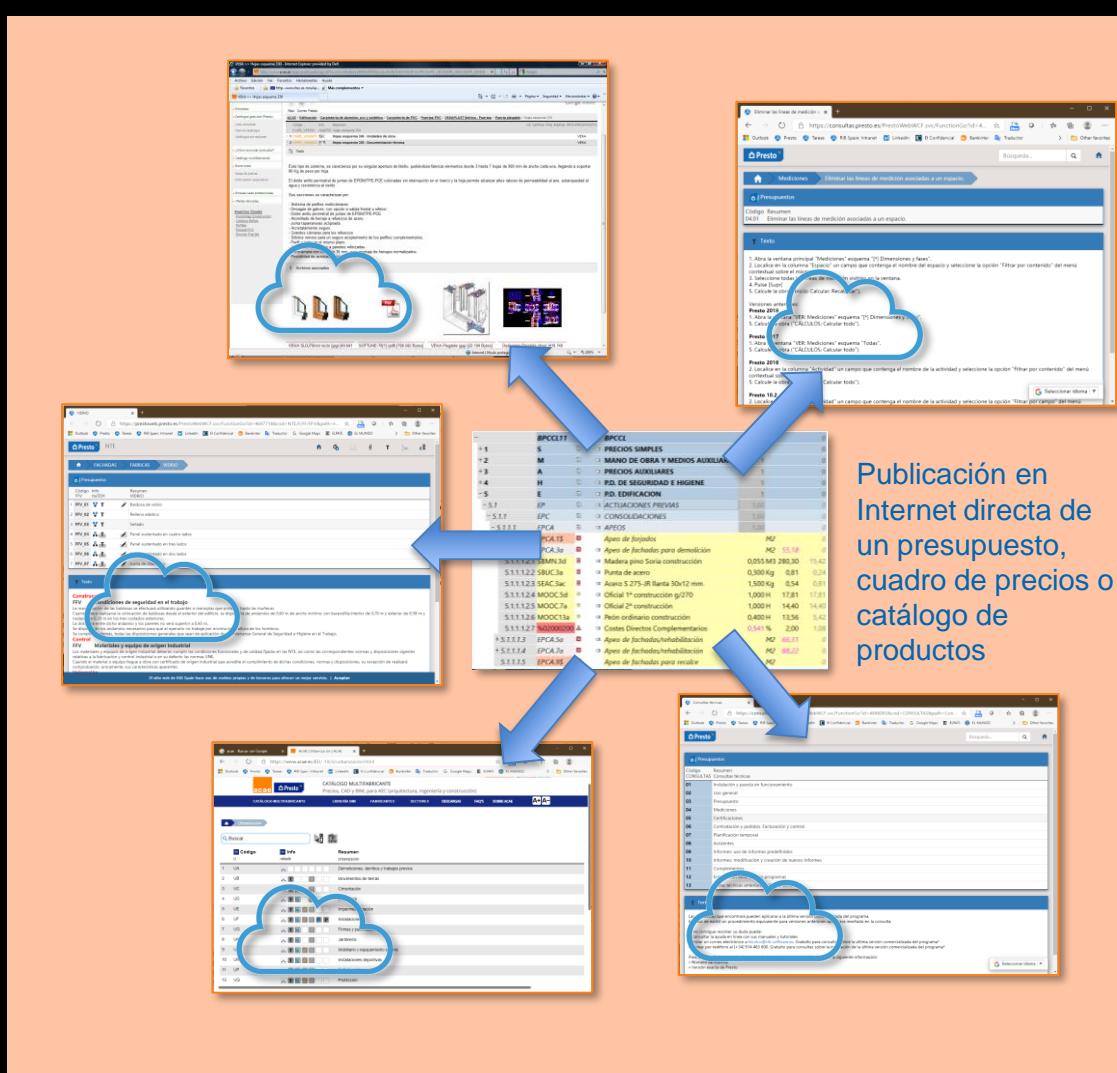

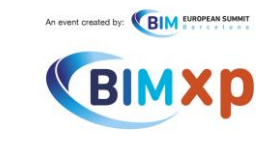

## **Internet**

Las primeras posibilidades permitían sobre todo publicar páginas con datos estáticos, accesibles a todo el mundo pero poco interactivas

Presto Web permite crear una web directamente desde el archivo, con funciones como descargar un precio en BC3 o pedir más información

En 2009 se desarrolla un programa con Vías y Construcciones para que el comprador de la vivienda haga su propio control seleccionando los repasos a través de Internet en una base de datos de Presto predefinida

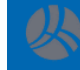

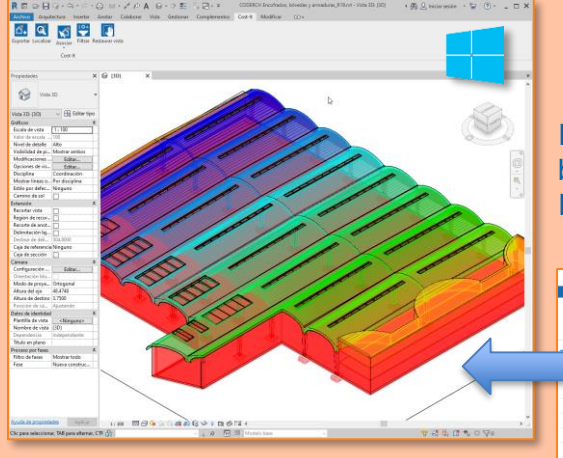

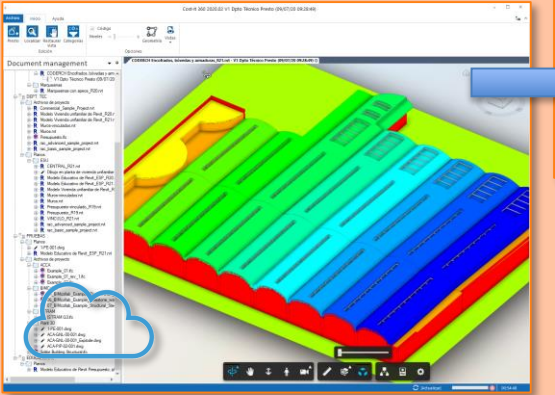

#### Intercambio bidireccional con Revit

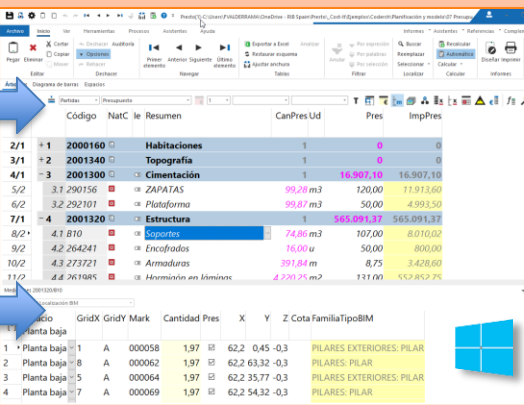

#### Lectura de BIM 360

## An event created by: **BIM** EUROPEAN SUMMIT BIM

## **BIM**

Revit se instala en el ordenador local y permite que los complementos como Cost -it lean y escriban datos en el modelo

BIM 360 permite acceder remotamente a los modelos en un formato compartido por Revit con IFC y otros programas, pero a través de un interfaz que no permite modificar fácilmente el modelo

Ambos programas interactúan con el modelo a efectos de visualización, pero en BIM 360 no se pueden modificar directamente sus datos

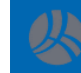

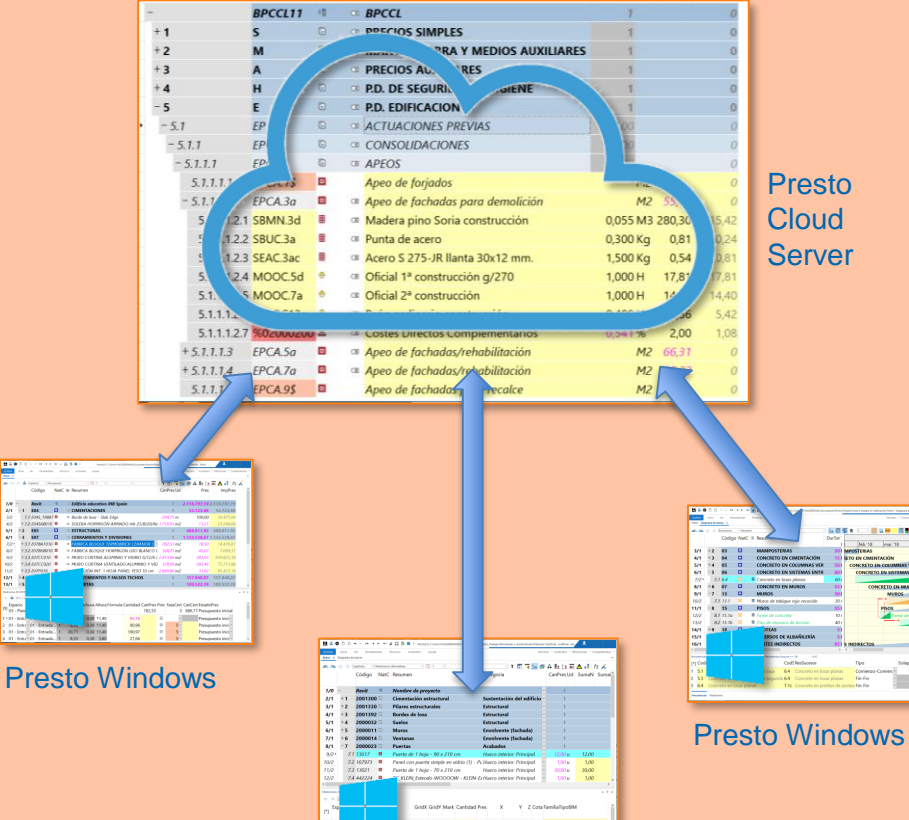

5.575 5,19167 6,1

Presto Windows

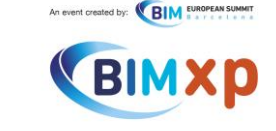

## **Presto Cloud Server**

El siguiente paso es trasferir todos los procesos posibles desde el Presto que utiliza el usuario en su Windows local al Presto Cloud Server, el programa que funciona en el servidor

Se acelera así enormemente el trabajo con grandes presupuestos, como los que provienen de modelos BIM, incluso cuando se trabaja en el ordenador local

Además se minimiza el tráfico de datos para que el trabajo sea tan eficiente cuando los datos están en Internet como en el equipo del escritorio

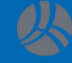

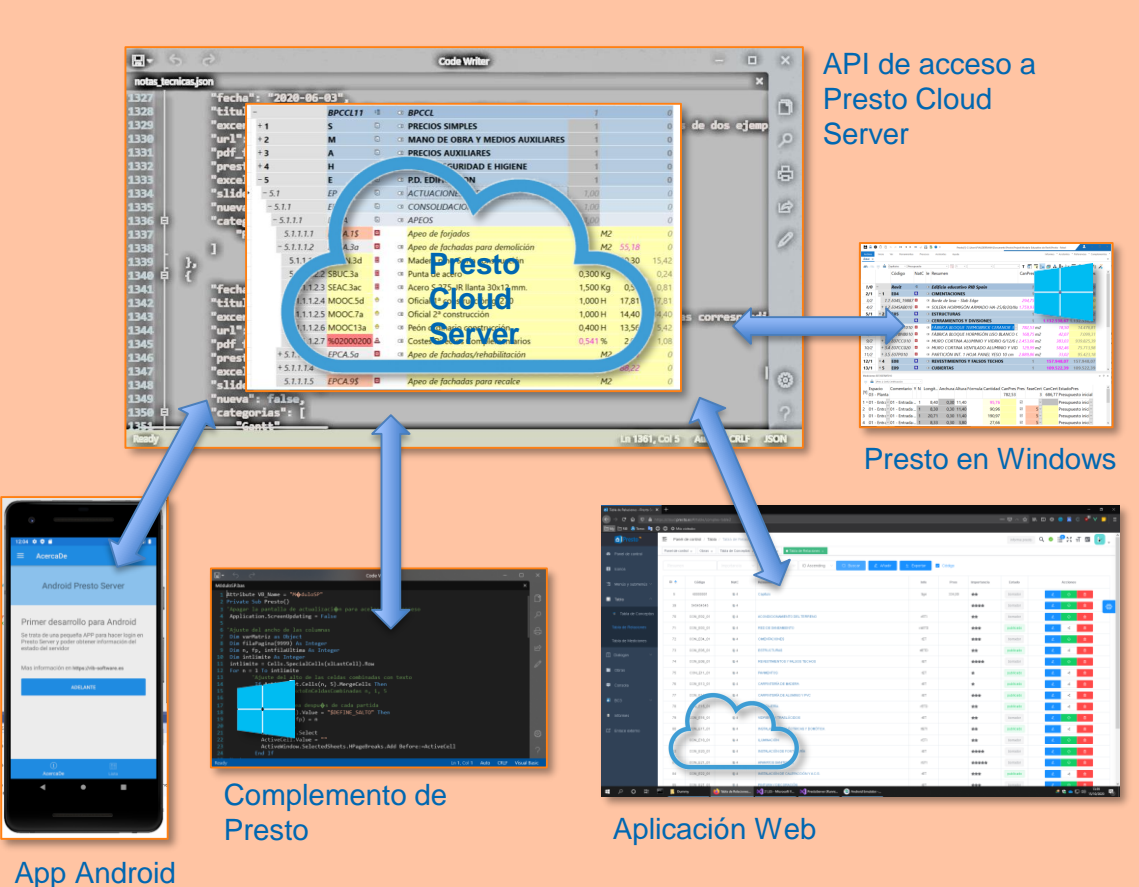

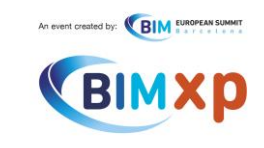

## **Acceso abierto**

Se accede a Presto Cloud Server mediante una API basada en WebServices, de manera que el usuario puede escribir complementos en cualquier entorno que lo permita para leer y escribir datos de Presto desde cualquier localización

La API es compatible con los complementos existentes

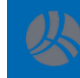

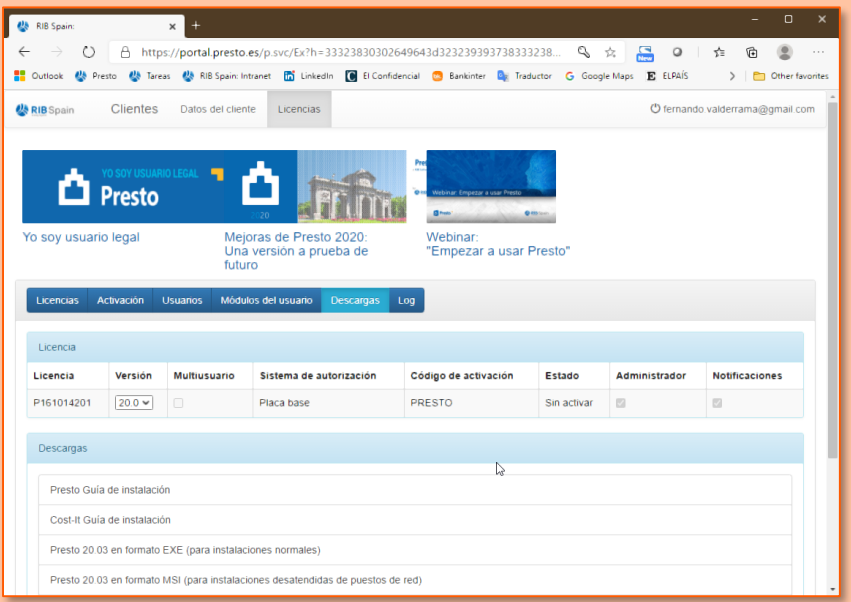

Descarga y autorización de Presto desde la nube y ejecución en Windows

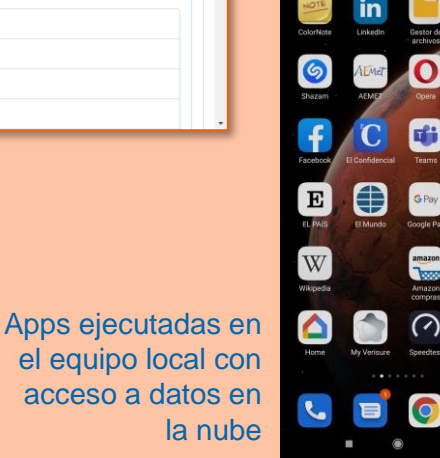

G

 $\mathbf{e}_{\mathbf{S}}$ 

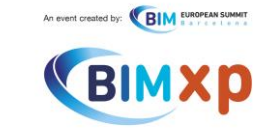

## **Movilidad**

Windows, instalado en ordenadores de bajo coste propiedad, es un entorno muy rico y muy estable para realizar programas.

Cualquier usuario de Windows puede descargar, instalar, autorizar y empezar a usar Presto por Internet en unos minutos, esté donde esté.

Puede acceder mediante PrestoServer a datos remotos compartidos y utilizar infraestructuras de almacenamiento disponibles, como OneDrive.

Exactamente la misma forma de trabajar de todas las Apps de nuestro teléfono móvil

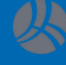

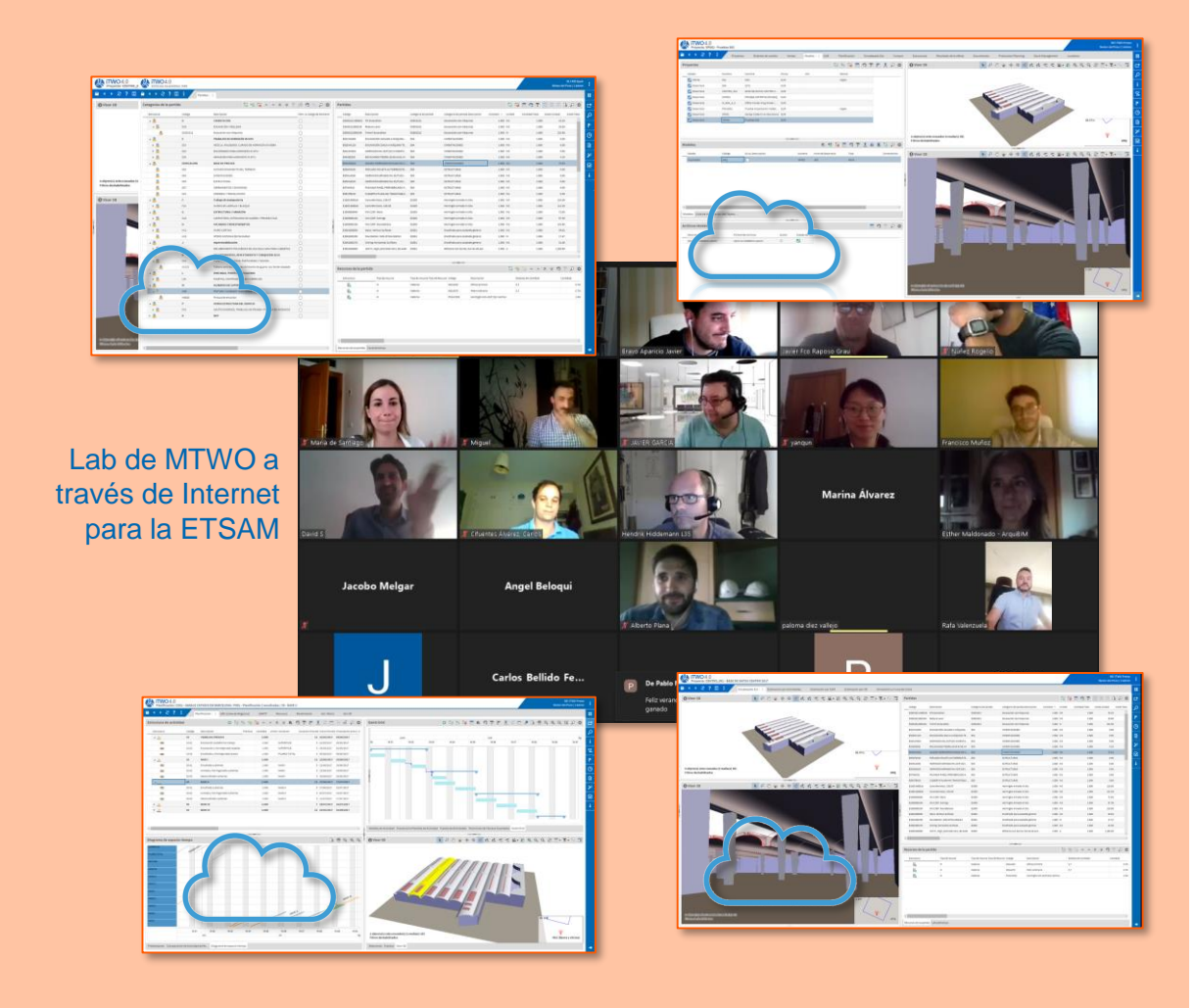

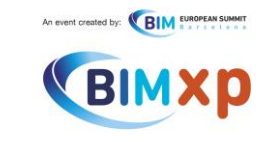

## **MTWO: En la nube**

MTWO es la solución de RIB para la empresa promotora o constructora.

MTWO funciona dentro de un navegador y tiene todas las opciones necesarias para un entorno de trabajo colaborativo *en la nube*.

Para el almacenamiento de los datos requiere una infraestructura remota, como Microsoft Azure, que es escalable, seguro y fiable

Cumple así todas las condiciones de la nube

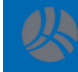

Hablar de BIM es hablar de colaboración. Los agentes implicados en el proyecto trabajan juntos, con un mismo objetivo y compartiendo la información del proyecto en un CDE (Common Data Environment), Entorno de Datos Comunes o Entorno Colaborativo, que puede estar en la nube.

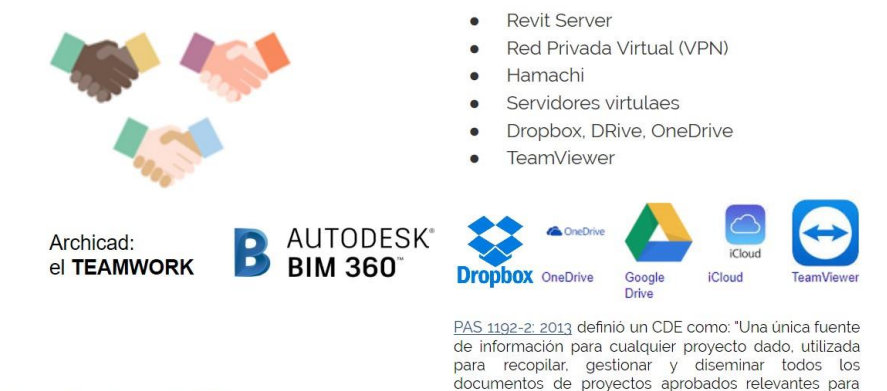

administrado".

equipos multidisciplinarios por medio de un proceso

**TRABAJO COLABORATIVO** 

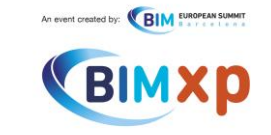

## **¿***Was Watson right***?**

A ver si con tanta nube vamos a poner nuestra alma en manos de cuatro o cinco corporaciones gigantescas…

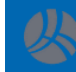

**Building Information Modelling** (BIM)

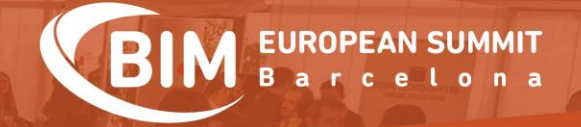

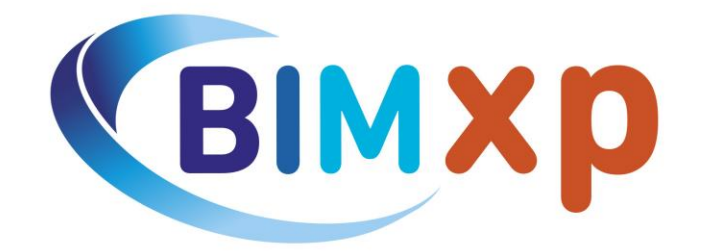

## **Gracias** [www.rib-software.es](http://www.rib-software.es/) info@rib-software.es

ORGANIZERS:

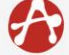

COL·LEGI D'APARELLADORS, ARQUITECTES TÈCNICS I ENGINYERS D'EDIFICACIÓ DE BARCELONA

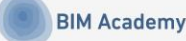

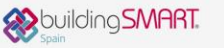

**MAIN PARTNER:** 

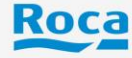